# Pointers Part 3

### Functions and Heap Memory

SAMPLE CONTENT

© Garth Gilmour 2008 garth@ggilmour.com

# Using Pointers With Functions

- As with arrays the name of a function is its address  $\Box$  The location in read only memory of the compiled assembly
- $\blacksquare$  The declaration of a function pointer is complex
	- □ For example 'int(\*f\_ptr)(int,double)' declares a pointer to a function that takes an int and a double and returns an int
- **Brackets around 'f\_ptr' are essential** 
	- □ To avoid declaring a function called 'f\_ptr'
		- Which takes two parameters and returns a pointer
- $\blacksquare$  To call a function through a pointer just use '( )'
	- $\square$  E.g. given the declaration above 'f\_ptr(27,3.6)'

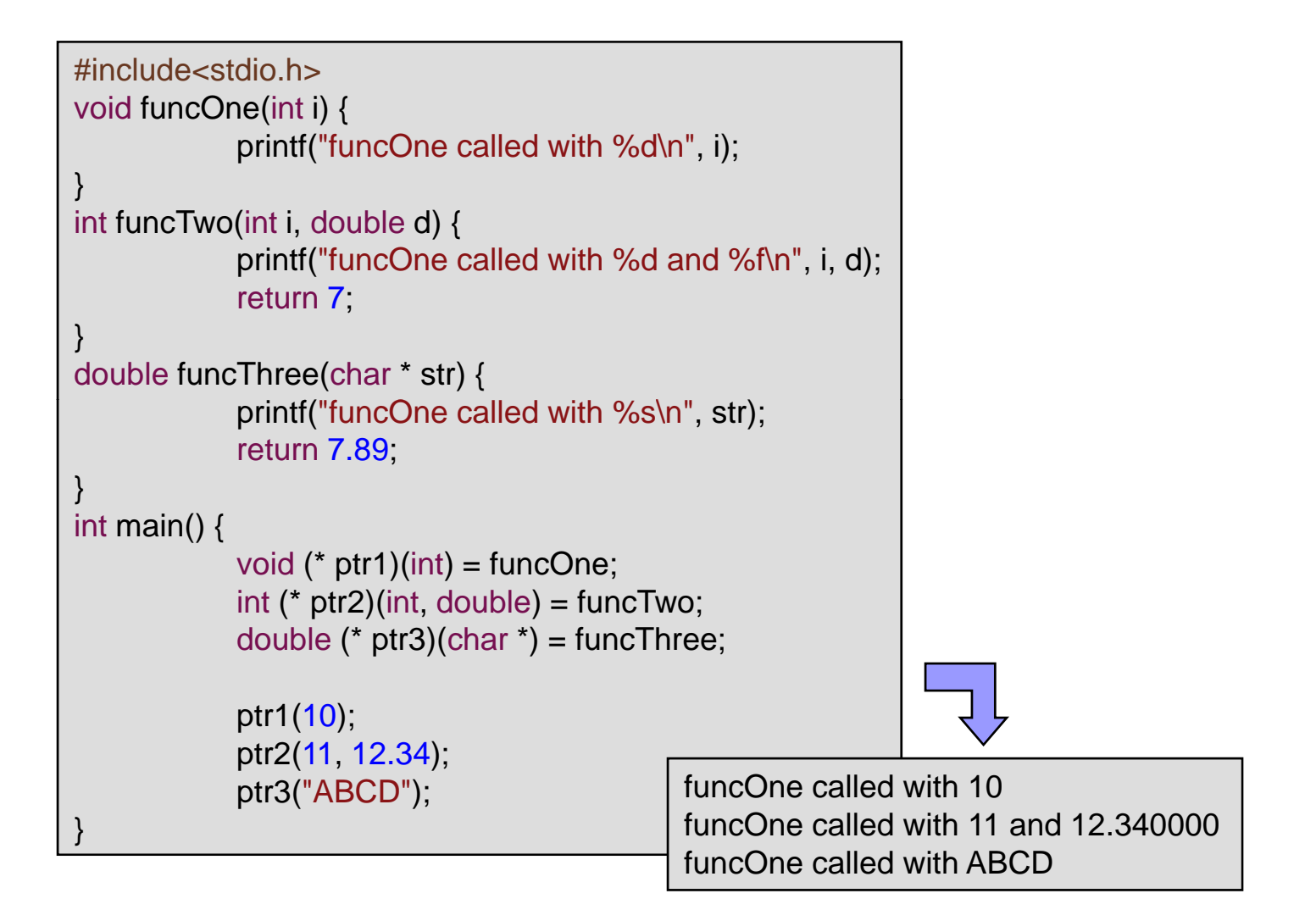

## Function Pointers and 'typedef'

- Function pointer declarations are hard to read  $\Box$ But can be simplified using the 'typdef' keyword
- $\blacksquare$  Typedef declares an alternative name for a type
	- □ E.g. given 'typedef int \* INT\_PTR' the declaration 'INT\_PTR ptr' makes 'ptr' a pointer to an integer
- Consider 'typedef void (\*FUNC\_INT\_PTR)(int);'
	- $\Box$  Anything declared as being of type FUNC\_INT\_PTR will be a pointer to a function that takes an int and returns void
	- $\Box$  Note you could also say 'typedef void  $\mathsf{FUNC}\_\mathsf{INT}(\mathsf{int});'$ 
		- $\blacksquare$  In which case the pointer declaration would be 'FUNC\_INT  $^\star$  ptr;'

```
#include<stdio.h>
```

```
typedef void (*FUNC_INT_PTR)(int);
void funcOne(int i) { 
     printf("funcOne called with %d\n", i);
}
void funcTwo(int i) { 
    printf("funcTwo called with %d\n", i);
}
void funcThree(int i) { 
    printf("funcThree called with %d\n", i);
}
void doCallback(FUNC_INT_PTR callback, int param) {
    callback(param);
}
int main() {
     FUNC_INT_PTR ptr1 = funcOne;
     FUNC_INT_PTR ptr2 = funcTwo;
     FUNC_INT_PTR ptr3 = funcThree;
    doCallback(ptr1,10);
    doCallback(ptr2,20);
     doCallback(ptr3,30);
```
funcOne called with 10funcTwo called with 20funcThree called with 30

### Function Pointers in C++

- Function pointers are more complex in C++
	- $\Box$  Firstly because C++ supports overloading
		- $\blacksquare$  Multiple functions can share the same name as long as they differ in the number, type or order of parameters
	- Secondly because C++ is an OO language
		- **Dianglects contain fields and methods** 
			- □ Which may be declared public or private
		- Public methods are 'slots' on the outside of the object
			- □ A method pointer lets you call a slot on a particular object
- Consider the declaration 'void  $(*f_ptr)(int) = func;'$ 
	- □ 'f\_ptr' points to the 'func' that takes an int and returns void
	- $\Box$ As opposed to any other function with the same name

## Function Pointers in C++

```
void func() {   {void main() {
  cout << "<void>func()" << endl;
```
}

};

```
int func(int i) {
    cout << "<int>func(<int>)" << endl;
       turn i
     return i;                       | |           int(*f_ptr2)(int) = func;
```

```
}
int func(int i,double d) {
     cout << "<int>func(<int><double>)" << endl;
     return i;
```

```
}
class MyClass {
public:
     int func() {
           cout << "<int>MyClass::func()" << endl;
 <int>MyClass::func()   MyClass mc;
          return 0;
      }
```

```
//The compiler can work out which function
// we mean via the type of the pointer
void(*f ptr1)() = func;
int(*f_ptr3)(int,double) = func;
```

```
f ptr1();
f_{ptr2(27)};
f_ptr3(27,8.3);
```

```
//Show both ways of calling a method
// via a pointer
MyClass mc;
MyClass *mc\_ptr = 8mc;int(MyClass::*m_ptr)(=8MyClass::func;(mc.*m_ptr)();
(mc_ptr\rightarrow*m_ptr)();
```
}

## **Constant Pointers**

- F. Declaring parameters as constant pointers is useful
	- $\Box$  For parameters whose size is greater than that of a pointer
		- $\blacksquare$  The value is no longer copied which improves performance
	- □ The 'const' signals to the client that the value wont be changed
- What 'const' means depends on where it is placed
	- $\Box$  'int \* const ptr' defines a pointer which is const
		- $\blacksquare$  It always points to the same address but that data can be changed
	- □ 'const int \* ptr' and 'int const \* ptr' define pointers to const data
		- $\blacksquare$  The address can be changed but not the data
	- $\Box$  'const int  $^\star$  const ptr' defines a const pointer to const data

### Allocating Heap Memory in C

- **Pointers are mostly used to refer to heap memory**  $\Box$  This is necessary when storage requirements can only be worked out a runtime, e.g. the number of records in a file ■ Heap memory is allocated via 4 functions  $\Box$  Malloc, calloc, realloc and free ■ Malloc returns a pointer to memory of a specified size □ Where the size is determined by the 'sizeof' operator  $\square$  E.g. 'struct P \* ptr = (struct P \* ) malloc(sizeof(struct P));'  $\blacksquare$  Note that the returned memory is not initialized
	- □ You can set all bytes to the same value using 'memset'

### Allocating Heap Memory in C

- Calloc returns an array of a specified type
	- $\Box$  E.g. 'int \* ptr = (int \*)calloc(10, sizeof(int));'
	- $\Box$  Unlike 'malloc' all the memory is initialized to zero
- Realloc resizes an array whilst preserving its contents
	- $\Box$  $\Box$  Either extra memory after the current block is allocated to you or the contents are copied into a larger block
	- E.g. 'int \* new\_ptr = (int \*) realloc(old\_ptr, new\_size)'
- **Figue 1** Free returns allocated memory to the heap
	- $\Box$ Calling free on a null pointer has no effect

# Memory Problems in C

- **EXTE:** Functions should not return pointers to local variables
	- $\Box$  When the frame is removed from the call stack the memory for the local variable is released and the pointer becomes invalid
- Its OK to return a pointer to heap memory
	- $\Box$  Although the client then has the burden of deleting it
- A wild pointer is a pointer holding a random address
	- $\Box$ Because you mistakenly think it has been initialized
	- $\Box$ Because you corrupted it via errors in pointer arithmetic
	- $\Box$ Because the memory was returned to the heap via 'free'
- Forgetting to delete memory is not technically an error
	- $\Box$  Instead it is a leak, which if repeated could exhaust the heap

# Allocating Heap Memory in C++

- C++ allocates heap memory using the 'new' keyword  $\Box$  It provides the extra service of initializing the memory for you
- **There are two versions of this operator** 
	- $\Box$  The 'new' operator allocates memory for a single value
		- For example 'int \* i\_ptr = new int;'
	- $\Box$ The 'new []' operator allocates memory for an array of values
		- For example 'int  $*$  i\_ptr = new int[10];'
- **Heap memory must be managed carefully** 
	- $\Box$  $\Box$  To delete a single value use 'delete i\_ptr;'
	- $\Box$ To delete an array of values use 'delete [ ] i\_ptr;'

## Memory Problems in C++

- **If you use 'new [ ]' you must de-allocate with 'delete [ ]'** 
	- $\Box$  If you use 'new' then literally anything can happen
	- $\Box$  Typically only the first element will be removed

#### ■ Calling delete twice will corrupt the heap

- $\Box$  However it is safe to call delete on a pointer set to zero
- $\Box$  $\square$  So always reset a pointer to zero after deletion if it is going to remain in scope as the program continues

#### ■ The 'new' operator will fail when the heap is used up

- $\Box$ Prior to standardisation 'new' returned zero
- $\Box$  In standard C++ an exception of type 'std::bad\_alloc' is thrown
	- This is a class which inherits from 'std::exception'

# Pass By Reference

### Improved Parameter Passing

SAMPLE CONTENT

© Garth Gilmour 2008 garth@ggilmour.com

### Introducing References

- **The downside of pointers is the extra syntax** □ Continually having to remember to dereference the variable
- References were introduced as an alternative to pointers  $\square$  Especially when it comes to avoiding pass by value
- $\mathcal{L}^{\text{max}}_{\text{max}}$  A reference is an alternative name for a variable  $\Box$  It functions as an alias or synonym for the variable
- **Diangle 3** Unlike a pointer a reference has no separate existence
	- $\Box$ □ Once initialised it is indistinguishable from the variable is binds to
	- $\Box$ The address of the reference is the address of the variable

### Declaring and Using References

//References don't work the same way as pointers... int  $i = 27$ ; int & ref1  $=$  i; int & ref2 =  $ref1$ ; int  $& \text{ref3} = \text{ref2}$ ; cout << "Address of i is " << &i << endl; cout << "Addresses of references are " << &ref1 << " " << &ref2 << " " << &ref3 << endl; cout << "Value of i is " << ref1 << " " << ref2 << " " << ref3 << endl;

Address of i is 0012FED4Addresses of references are 0012FED4 0012FED4 0012FED4Value of i is 27 27 27

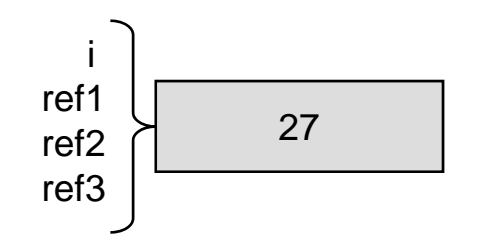

© Garth Gilmour 2008

### Benefits of References

- References provide the best of both worlds
	- $\Box$  The efficiency of passing by pointer combined with the convenience of pass by value
- The default way of passing non-basic parameters should be by constant reference
	- □ Use pass by value for basic types only
	- $\Box$  Use pass by pointer only to make it clear that the parameter lives in dynamically allocated memory
- $\blacksquare$  The value returned from a function should be copied
	- □ Returning a reference or pointer usually leads to problems

//Pass by value - a copy is made void func1(MyType param); //Pass by pointer - the address is copied void func2(MyType \* param); //Pass by reference - param is an alias func2(&t) void func3(MyType & param); //Pass by reference - param cannot be modified void func4(const MyType & param);

int main() { MyType t;  $func1(t);$ func3(t); func4(t); }

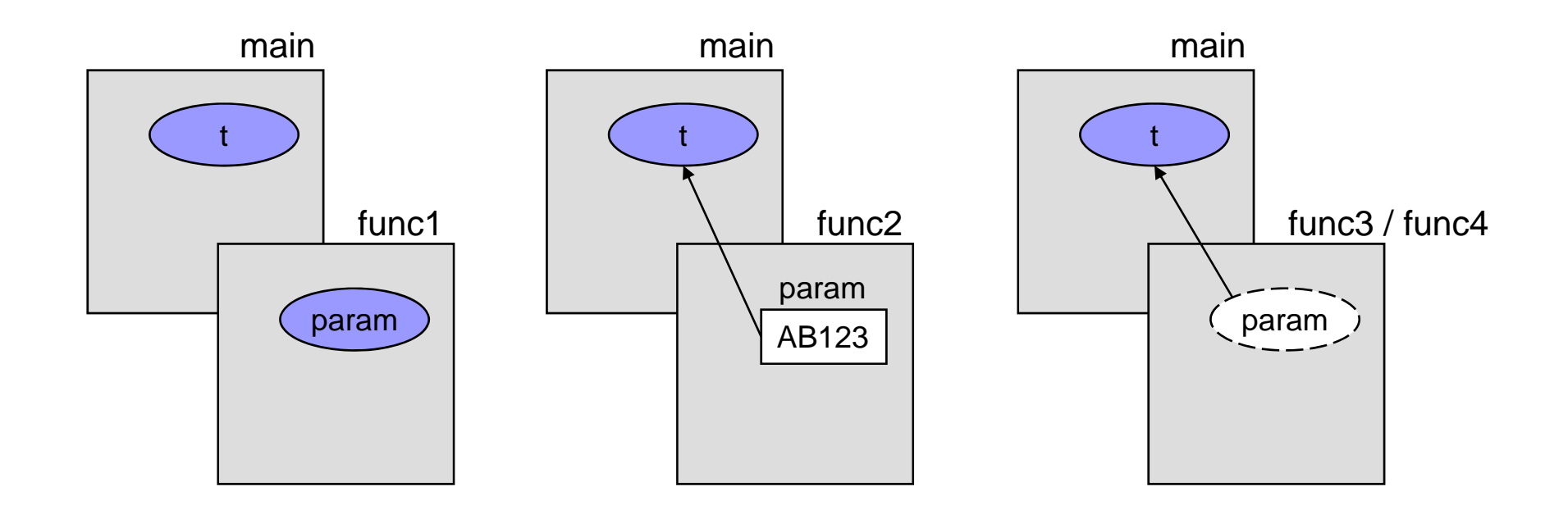

# Using References

- Because a reference has no independent existence its declaration must also be its definition
	- $\Box$  As soon as it is declared it must be bound to a variable

#### **An initializer is not required when the reference:**

- $\square$  Is a function parameter
- $\Box$ Is the return type from <sup>a</sup> function
- $\Box$ Is declared as a member of a class
- $\Box$  Is declared with the 'extern' modifier
- $\blacksquare$  A reference can be an alias for a pointer
	- $\Box$  Although mixing pointer and reference semantics is confusing

### Combining References & Pointers

```
const char* str1 = "First test string";const char* str2 = "Second test string";
//Swap the contents of two pointers using both 
// pointer to pointers and references to pointers        
void swapStrings(const char** str_ptr_ptr, const char* &str_ptr_ref) {
     const char<sup>*</sup> temp = *str\_ptr\_ptr;*str_ptr_ptr = str_ptr_ref;
     str_ptr_ref = temp;
}
void main() {
     swapStrings(&str1, str2);
     cout << "str1 now points to: " << str1 <<endl;
     cout << "str2 now points to: " << str2 <<endl;
}
```
# Functions in C++

### Resolving Overloaded Function Names

© Garth Gilmour 2008 garth@ggilmour.com

# Function Overloading

- $\blacksquare$  In C code functions are linked by their name □ You cannot have two functions with the same name
- $\blacksquare$  In C++ multiple functions can share the same name  $\Box$  They must differ in the type, number or order of their parameters
	- $\square$  We refer to this as the signature of the method
- **Exerche Stranger Exame thing in different ways can** be grouped together for our convenience
	- □ So we can have 'connect(string ip)' and 'connect(int ip)'
	- $\Box$ Rather than 'connectByString(string ip)' and 'connectByInt(int ip)'

### Overload Resolution

- F. Matching function calls to their correct definitions is known as Overload Resolution
	- $\square$  Developers need to be familiar with how it works
- **Overload Resolution occurs in many places:** 
	- $\Box$ In function calls to overloaded functions
	- $\Box$ When the function call operator is used
	- $\Box$ When a function pointer is used
	- $\Box$ When an expression uses overloaded operators
	- $\Box$  $\Box$  Anytime a constructor is called to initialize an object
	- $\Box$ When copy and conversion constructors are called
	- $\Box$ The rules are also important in exception handling

### Resolving Overloaded Functions

- $\frac{1}{2}$  Name resolution in C++ is complex  $\Box$ It is often sidelined in introductory texts
- $\frac{1}{2}$  The procedure has three stages
	- 1. Identity the set of candidate functions
		- $\Box$ Those functions that match the name of the call
	- 2.. Select the set of viable functions
		- $\Box$ Whose parameters match those used in the call
	- 3. Select the most viable function
		- $\Box$ The one whose parameters are the closest possible match
		- $\Box$ The complexity lies in finding the best possible match

## Finding the Best Match

- F. Each parameter is ranked by asking:
	- 1.Is the parameter an exact match for the value supplied?
	- 2.Can the value be promoted to match the parameter?
	- 3. Can a standard conversion be used to convert the value?
	- 4.Is there a user defined conversion that can force a match?
- $\Box$  The result of this process determines the best match
	- П Remember that the compiler views functions by signature
	- $\Box$ Each overloaded function just has the name part in common
	- П  $\Box$  Hence there is no problem with overloaded functions having the same return type - unlike virtual functions

### Finding the Best Match

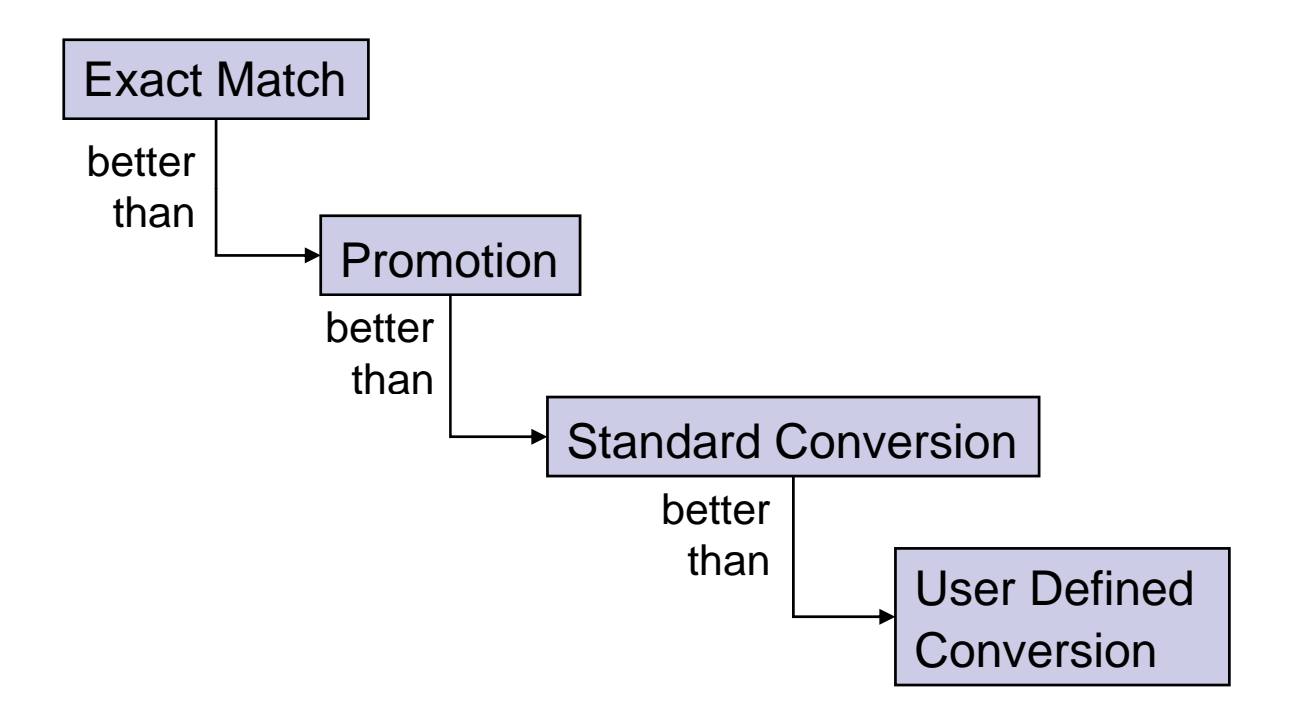

## What is an Exact Match?

- **Using a Ivalue or rvalue of the specified type** E.g. calling 'func(int)' via 'func(intVar)' or 'func(27)'
- Converting an array name to a pointer E.g. calling 'func(int \*)' via 'func(intArray)'
- Converting a function name to a pointer
	- E.g. calling 'func(void (\*fptr)(int))' via 'func(fooBar)'
- A qualification conversion
	- □ E.g. calling 'func(const float \*)' using a non const float pointer
- Where the argument is a valid initializer
	- E.g. calling 'func(int &)' via 'func(myInt)'

# Types of Conversion

- A standard conversion applies anywhere the range of the receiving type is greater
	- $\Box$  It is possible to convert from floating point to integer types
		- The fractional part of the number is lost
	- $\Box$  It is possible to convert from integer to floating point types
		- The converted value may lose some precision
	- $\Box$  Note that converting '0' to a pointer is a conversion
		- If you call 'func(0)' where the candidates are 'func(float  $\ast$ )' and 'func(int)' the latter is <u>always</u> selected as an exact match
- User defined conversions are often constructors
	- $\Box$  The compiler will match 'func(27)' to 'func(MyClass)' if class 'MyClass' has a conversion constructor that takes an integer
	- $\Box$ This is something you want to be very careful about allowing

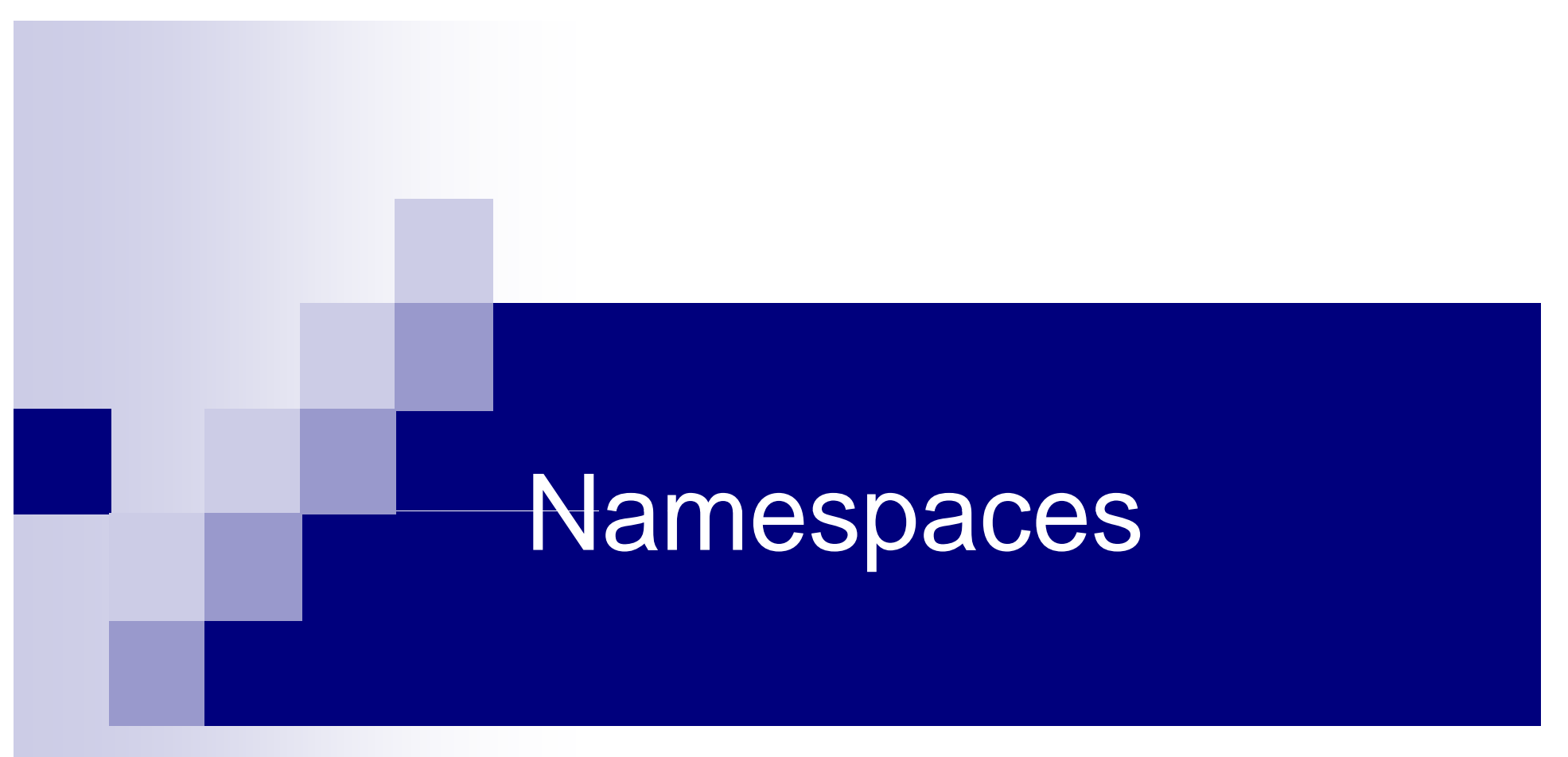

### Partitioning C++ Code

SAMPLE CONTENT

© Garth Gilmour 2008 garth@ggilmour.com

### Namespaces

#### ■ Namespaces are fundamental to standard C++

- $\Box$ They split your code into multiple declarative regions
- $\Box$ A namespace may span any number of Translation Units
- $\Box$  This is essential for any modern language
	- Where programs with hundreds of classes are common
	- $\blacksquare$  UML packages map directly to C++ namespaces
- **Unnamed namespaces replace static functions** 
	- $\Box$  An unnamed namespace is given an unknown name that is guaranteed to be different from all others in the program
	- $\Box$  Declarations inside the namespace cannot be discovered outside the current TU and hence all have internal linkage

### Namespace Definitions

■ Namespace members must be declared inside its scope  $\Box$  Definitions can be placed elsewhere ■ By qualifying the member with appropriate name For example 'void MyNamespace::func(int i)'  $\Box$  The declaration must already be visible and the definition must occur inside an enclosing namespace  $\Box$  Unqualified names are said to be in the 'global namespace' ■ A lesser known C++ feature is the namespace alias □ For example 'namespace WRUS = Widgets\_Are\_Us' ■ The standard libraries use the 'std' namespace  $\Box$  Header files drop the '.h' postfix to coexist with earlier versions  $\Box$ So prefer '#include <string>' to '#include<string.h>'

# Using Declarations

- $\mathcal{L}_{\mathcal{A}}$  A using declaration introduces extra symbols into the current scope  $\Box$ Typically these symbols are from other namespaces or base classes
- $\mathcal{L}_{\rm{max}}$  The declaration typically occurs at the top of a '.cpp' or '.h' file  $\Box$ However it can also be used in class declarations

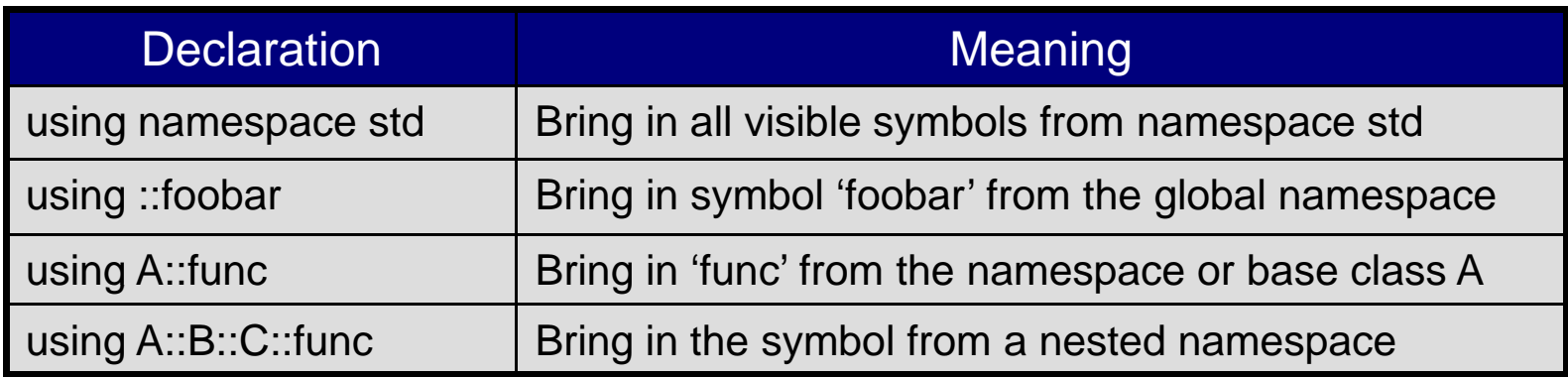

# Using Declarations

```
#include <iostream>e <iostream>                        class Derived : Base {
#include <string>
//bring in all symbols from std namespace
using namespace std; 
                                                public:
namespace A {
  void print(string str) { cout << str << endl; }
}
namespace B {

                                                   }
            void funcTwo(char) {
  //bring in a single symbol from namespace A
  using A::print;
  class Base {
  bli
public: }
                                                   }
   void funcOne(int) { print("Base::funcOne"); }
   void funcTwo(int) { print("Base::funcTwo"); }
  };
                                                };
                                               }
```

```
//bring in funcOne from base class
using Base::funcOne; 
void funcOne(char) {
  print("Derived::funcOne");
  //calls base class functionfuncOne(7);
  print("Derived::funcTwo");
  //causes infinite recursionfuncTwo(7);
```